# JPA

#### Что такое JPA?

JPA – Java persistence API.

JPA реализует концепцию ORM(object-relational mapping).

# Что такое Entity?

 Entity – POJO класс, связанный с бд с помощью аннотации или xml конфигурации.

Entity класс должен:

- 1) Должен иметь пустой конструктор.
- 2) Не может быть final, не может использовать final поля.
- 3) Должен содержать поле @Id.

### Что такое JPQL

JPQL – Java persistence query language. Используется для написания sqlподобных запросов, оперирующих сущностями.

# Какие есть реализации JPA?

-Hibernate

-Toplink

-Eclipselink

-OpenJpa

-DataNucleus

-ObjectDb

#### Сравнение производительности JPA библиотек

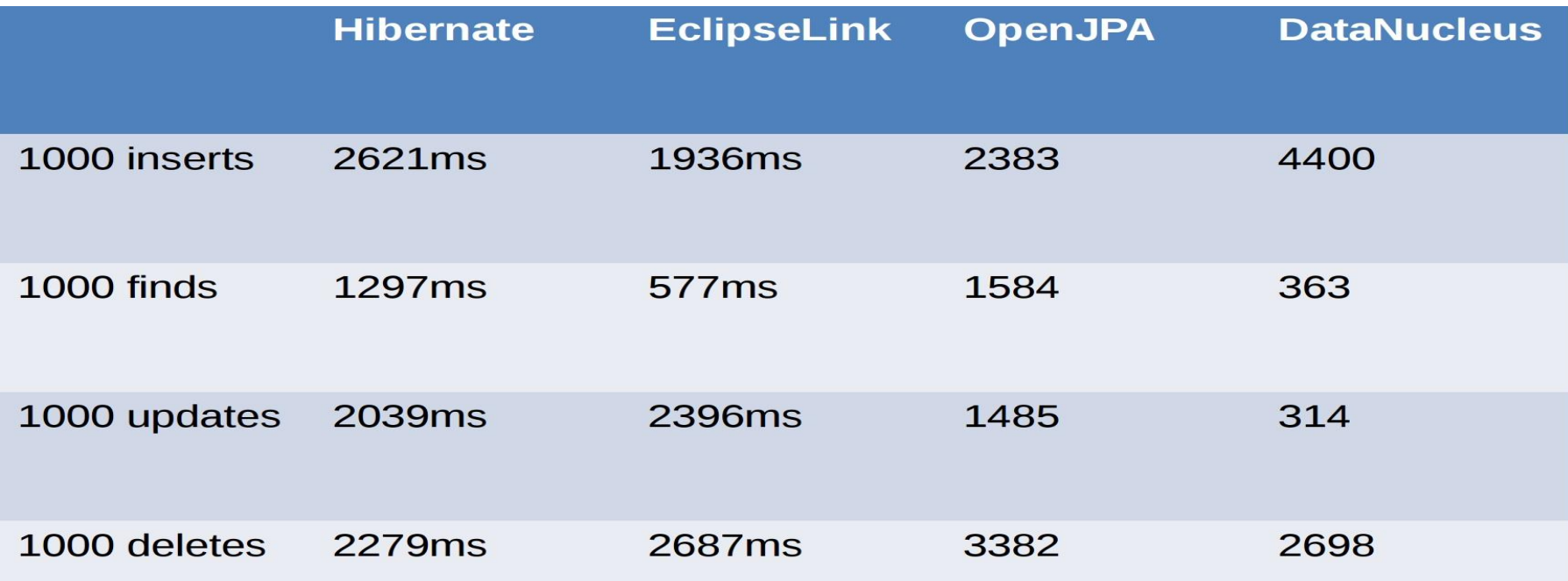

# Hibernate

hibernate.dialect hibernate.show\_sql hibernate.format\_sql hibernate.default\_schema hibernate.default\_catalog hibernate.session factory name hibernate.max\_fetch\_depth hibernate.default\_batch\_fetch\_size hibernate.default\_entity\_mode hibernate.order\_updates hibernate.generate\_statistics hibernate.use identifier rollback hibernate.use\_sql\_comments

hibernate.jdbc.fetch\_size hibernate.jdbc.batch\_size hibernate.jdbc.batch\_versioned\_data hibernate.jdbc.factory\_class hibernate.jdbc.use\_scrollable\_resultset hibernate.jdbc.use streams for binary hibernate.jdbc.use\_get\_generated\_keys hibernate.connection.provider\_class hibernate.connection.isolation hibernate.connection.autocommit hibernate.connection.release\_mode

hibernate.cache.provider\_class hibernate.cache.use\_minimal\_puts hibernate.cache.use\_query\_cache hibernate.cache.use second level cache hibernate.cache.query\_cache\_factory hibernate.cache.region\_prefix hibernate.cache.use structured entries

hibernate.transaction.factory\_class jta.UserTransaction hibernate.transaction.manager\_lookup\_class hibernate.transaction.flush\_before\_completion hibernate.transaction.auto\_close\_session

hibernate.current\_session\_context\_class hibernate.query.factory\_class hibernate.query.substitutions hibernate.hbm2ddl.auto hibernate.cglib.use\_reflection\_optimizer

#### **Dialects**

org.hibernate.dialect.DB2Dialect org.hibernate.dialect.DB2400Dialect org.hibernate.dialect.DB2390Dialect org.hibernate.dialect.PostgreSQLDialect org.hibernate.dialect.MySQLDialect org.hibernate.dialect.MySQLInnoDBDialect org.hibernate.dialect.MySQLMyISAMDialect org.hibernate.dialect.OracleDialect org.hibernate.dialect.Oracle9iDialect org.hibernate.dialect.Oracle10gDialect org.hibernate.dialect.SQLServerDialect org.hibernate.dialect.SAPDBDialect org.hibernate.dialect.InformixDialect org.hibernate.dialect.HSQLDialect org.hibernate.dialect.IngresDialect org.hibernate.dialect.ProgressDialect org.hibernate.dialect.MckoiDialect org.hibernate.dialect.InterbaseDialect org.hibernate.dialect.PointbaseDialect org.hibernate.dialect.FrontbaseDialect org.hibernate.dialect.FirebirdDialect

org.hibernate.dialect.SybaseDialect org.hibernate.dialect.SybaseAnywhereDialect

# Application Configuration

Самостоятельная работа

# hibernate.cfg.xml

<?xml version=*'1.0'* encoding=*'utf-8'*?> <!DOCTYPE hibernate-configuration PUBLIC "-//Hibernate/Hibernate Configuration DTD 3.0//EN" "http://www.hibernate.org/dtd/hibernate-configuration-3.0.dtd"> <hibernate-configuration> <session-factory>

<property name=*"connection.driver\_class"*>?</property> <property name=*"connection.url"*>?</property> <property name=*"connection.username"*>?</property> <property name=*"connection.password"*>?</property> <property name=*"connection.pool\_size"*>?</property> <property name=*"dialect"*>?</property> <property name=*"show\_sql"*>?</property> <property name=*"hbm2ddl.auto"*>?</property> <mapping class=*"*?*"*/> </session-factory> </hibernate-configuration>

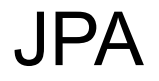

javax.persistence VS org.hibernate.annotations

#### **Entities**

@Entity

@Table

@Id

@GeneratedValue

@Column

@OneToMany

@ManyToOne

@ManyToMany

@OneToOne

# Entity states

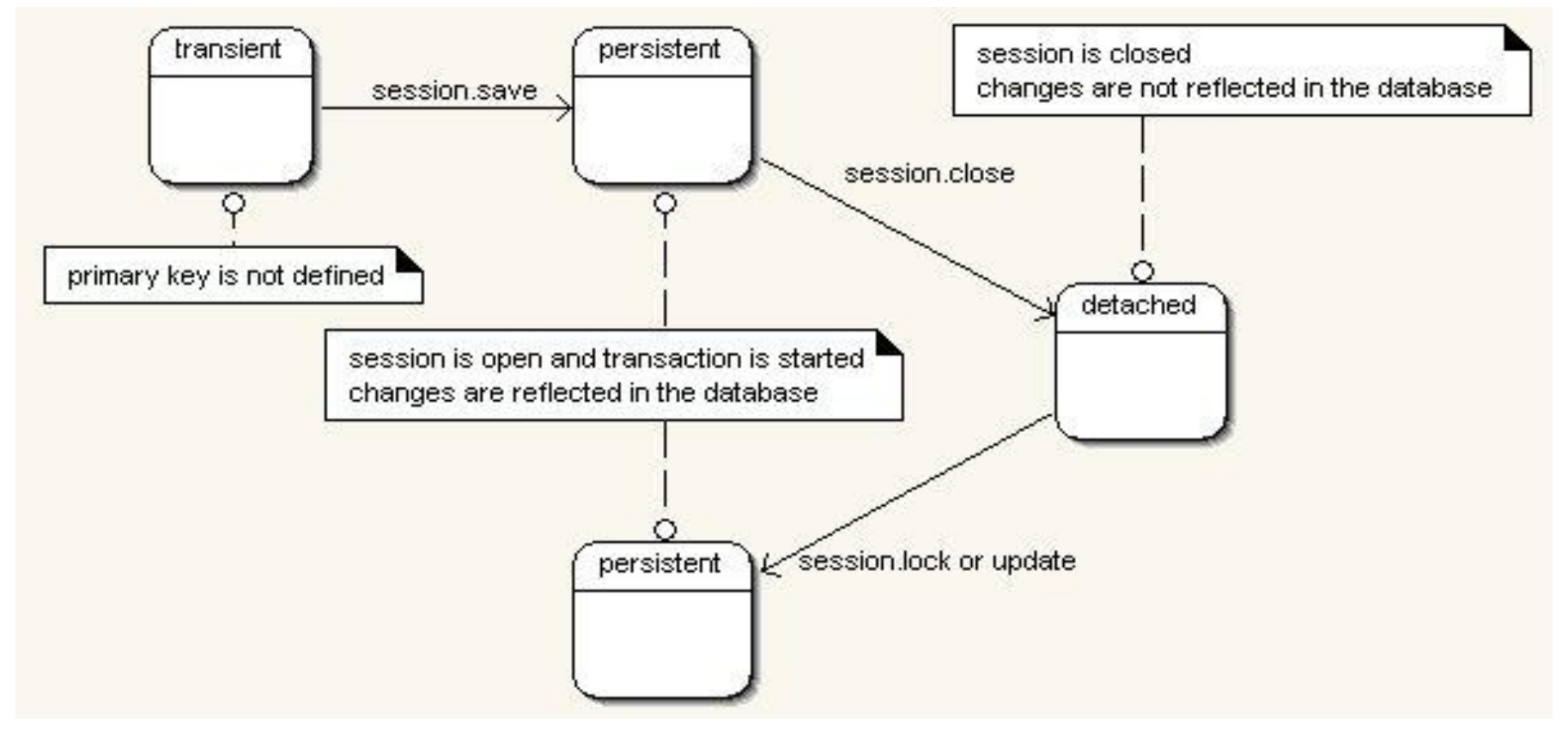

#### Methods of session

persist, save

update, merge

delete

load, get

evict

# @ManyToMany

@ManyToMany

@JoinTable(name="?")

@ManyToMany(mappedBy = "?")

# **Cascading**

CascadeType: ALL DETACH MERGE PERSIST REFRESH

REMOVE

# FetchType

Eager

Lazy

Composite PK

@Embeddable

Serializable

## Additional annotations

@Transient

@OrderColumn

@NamedQuery

@NamedNativeQuery

@Sort

@OrderBy

@Where

#### **Inheritance**

Single table

Joined

Table-per-cpass

# Single table(table per hierarchy)

Parent:

@Inheritance(strategy = InheritanceType.*SINGLE\_TABLE*) @DiscriminatorColumn(name = "?",discriminatorType = DiscriminatorType.*?*)

Child: @DiscriminatorValue("dog")

#### Table per class(table per concrete class)

Parent:

@Inheritance(strategy = InheritanceType.*TABLE\_PER\_CLASS*)

Child:

@AttributeOverrides({

```
@AttributeOverride(name="?", column=@Column(name="?"))
})
```
#### Table per subclass, Joined

Parent:

@Inheritance(strategy = InheritanceType.*JOINED*)

Child:

@PrimaryKeyJoinColumn(name = "?", referencedColumnName = "?")

#### Isolation levels

Read uncommited(Dirty read, Non repeatable read, Phantom read)

Read commited(Non repeatable read, Phantom read)

Repeatable Read(Phantom read)

Serializable

#### Isolation levels

session.doWork(connection -> { connection.setTransactionIsolation(Connection.?);

});

# Optimistic vs pessimistic locking

@Version

where version = ?

# **Caching**

Level 1 (session)

Level 2 (session factory)

# Level 2 caching

**EHCache** 

Infinispan

**OSCache** 

**SwarmCache** 

Modes:

NORMAL, GET, PUT

# Level 2 caching, EHCache

#### POM.xml:

<dependency>

<groupId>org.hibernate</groupId> <artifactId>hibernate-ehcache</artifactId> <version>?</version> </dependency>

hibernate.cfg.xml:

<property name=*"cache.use\_second\_level\_cache"*>true</property> <property name=*"cache.provider\_class"*>org.hibernate.cache.EhCacheProvider</property> <property name=*"hibernate.cache.region.factory\_class"*>org.hibernate.cache.ehcache.SingletonEhCacheRegionFactory</property> <property name=*"net.sf.ehcache.configurationResourceName"*>cache-config.xml</property>

cache-config.xml: <?xml version=*"1.0"* encoding=*"UTF-8"*?> <ehcache> <defaultCache maxElementsInMemory=*"100"* timeToIdleSeconds=*"30"* timeToLiveSeconds=*"120"* /> </ehcache>

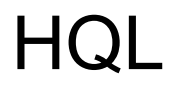

from ? alias where \_\_\_\_\_

select alias.? from ?

from ? alias where param > :paramIdentifier ... setParameter("paramIdentifier", ?)

from ? x inner join fetch x.? as ?

## Named queries

@NamedQuery(name = "?", query="?")

session.getNamedQuery("?")

# Pagination

query.setFirstResult

query.setMaxResults

# Query ->

list

iterate

uniqueResult

# Criteria api

session.createCriteria(Entity.class)

.add(Restrictions.?)

.addOrder(Order.?)

.setProjections(Projections.?)

#### **Interceptors**

? extends EmptyInterceptor